# UNIVERSIDADE FEDERAL DO RIO GRANDE DO SUL ESCOLA DE ENGENHARIA - CURSO DE ENGENHARIA MECÂNICA TRABALHO DE CONCLUSÃO DE CURSO

# AVALIAÇÃO TÉCNICA E ECONÔMICA DE CORREIAS TIPO V DE TRANSMISSÃO DE POTÊNCIA DE PERFIL NORMAL E ESTREITO

por

Fabrício Elias

Monografia apresentada ao Departamento de Engenharia Mecânica da Escola de Engenharia da Universidade Federal do Rio Grande do Sul, como parte dos requisitos para obtenção do diploma de Engenheiro Mecânico.

# DADOS INTERNACIONAIS DE CATALOGAÇÃO

#### CIP - Catalogação na Publicação

Elias, Fabrício<br>AVALIAÇÃO TÉCNICA E ECONÔMICA DE CORREIAS TIPO V DE<br>TRANSMISSÃO DE POTÊNCIA DE PERFIL NORMAL E ESTREITO / Fabricio Elias. -- 2019. 21 f. Orientador: Ney Francisco Ferreira. Trabalho de conclusão de curso (Graduação) --<br>Universidade Federal do Rio Grande do Sul, Escola de<br>Engenharia, Curso de Engenharia Mecânica, Porto<br>Alegre, BR-RS, 2019. 1. correias trapezoidais. 2. custo de correias. 3.<br>software de seleção. I. Ferreira, Ney Francisco,<br>orient. II. Título.

Elaborada pelo Sistema de Geração Automática de Ficha Catalográfica da UFRGS com os dados fornecidos pelo(a) autor(a).

# Fabrício Elias

# AVALIAÇÃO TÉCNICA E ECONÔMICA DE CORREIAS TIPO V DE TRANSMISSÃO DE POTÊNCIA DE PERFIL NORMAL E ESTREITO

# ESTA MONOGRAFIA FOI JULGADA ADEQUADA COMO PARTE DOS REQUISITOS PARA A OBTENÇÃO DO TÍTULO DE **ENGENHEIRO MECÂNICO** APROVADA EM SUA FORMA FINAL PELA BANCA EXAMINADORA DO CURSO DE ENGENHARIA MECÂNICA

 Prof. Mario Roland Sobczyk Sobrinho Coordenador do Curso de Engenharia Mecânica

Área de Concentração: **Processos de Fabricação**

Orientador: Ney Francisco Ferreira

Comissão de Avaliação:

Prof./Prof<sup>a</sup>. Fabiano Wildner

Prof./Prof<sup>a</sup>. Ney Francisco Ferreira

Prof./Prof<sup>a</sup>. Patric Daniel Neis

Porto Alegre, Dezembro de 2019

Elias, Fabrício. **Avaliação técnica e econômica de correias tipo V de transmissão de potência de perfil normal e estreito**. 2019. 21. Monografia de Trabalho de Conclusão do Curso em Engenharia Mecânica – Curso de Engenharia Mecânica, Universidade Federal do Rio Grande do Sul, Porto Alegre, 2019.

## **RESUMO**

A adição do fator custo na seleção de correias trapezoidais é fundamental na busca das inúmeras opções viáveis tecnicamente, bem como na objetividade da seleção de acordo com o fator econômico agregado. Para tanto, foi obtido de fornecedores o custo de correias trapezoidais de perfil normal e estreito a fim de adicionar ao procedimento usual de seleção de correias. Através de um software de linguagem VBA (*Visual Basic Application),* desenvolvido na plataforma Excel, foi incorporado à seleção usual de correias os custos envolvidos das seções de perfil normal e estreito. Cada conjunto de dados de entrada de projeto gera um conjunto solução de até oito correias apresentando suas características dimensionais, de capacidade de transmissão de potência e os custos inerentes. São apresentados dois estudos de caso que comprovam os benefícios da utilização da metodologia desenvolvida nesse trabalho.

PALAVRAS-CHAVE: correias trapezoidais, custo de correias, software de seleção.

Elias, Fabricio. **Technical and economic evaluation of standard and narrow profile power transmission type V belts**. 2019. 21. Mechanical Engineering End of Course Monography – Mechanical Engineering degree, The Federal University of Rio Grande do Sul, Porto Alegre, 2019.

# **ABSTRACT**

The addition of the cost factor in the selection of V-belts is fundamental in the search for numerous technically viable options, as well as in the objectivity of selection according to the aggregate economic factor. For this purpose, the cost of standard and narrow profile V-belts was obtained from suppliers to add to the usual belt selection procedure. Through Visual Basic Application (VBA) language software developed on the Excel platform, the costs involved in the normal and narrow profile sections have been incorporated into the usual belt selection. Each design input data set generates a solution set of up to eight belts featuring their dimensional characteristics, power transmission capacity and inherent costs. Two cases studies are presented that proves the benefits of using the methodology developed in this work.

KEYWORDS: V-belts, belt cost, selection software.

# SUMÁRIO

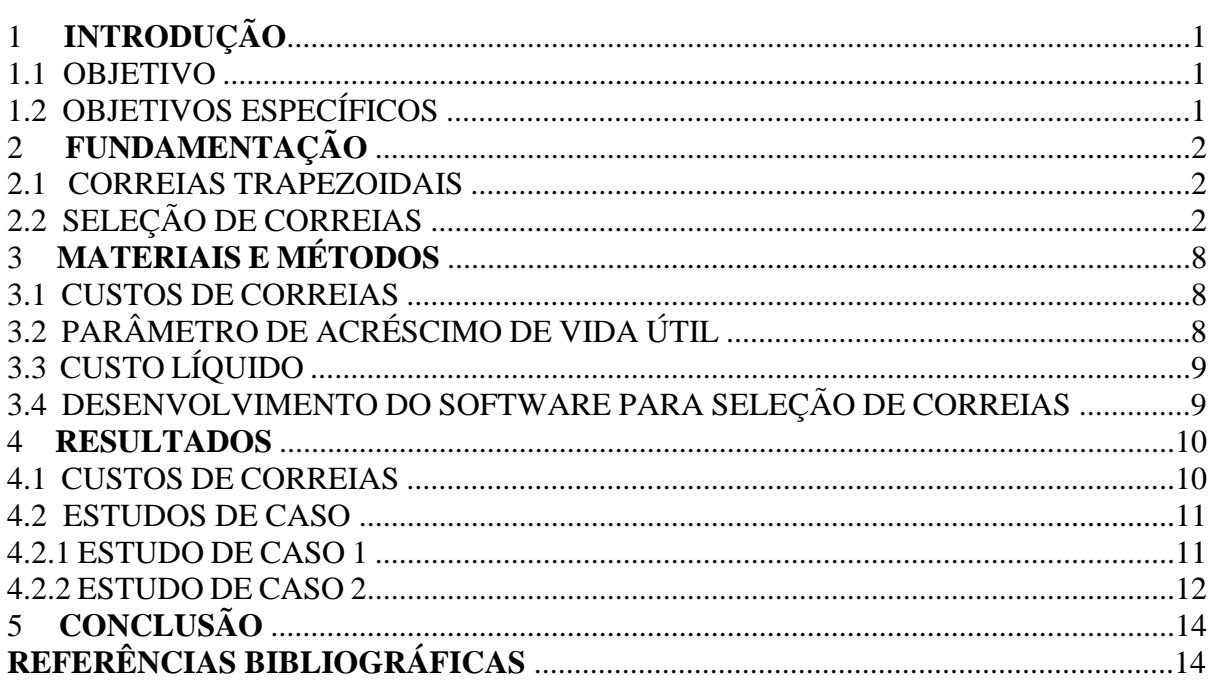

# **1. INTRODUÇÃO**

Durante o desenvolvimento da sociedade e com o avanço de tecnologias associadas ao processo de industrialização dos séculos XVIII e XIX, a necessidade de máquinas para realização de atividades, que antes eram manuais, cresceu. Com isso, os sistemas de transmissão de potência tiveram um desenvolvimento acelerado.

Industrialmente são utilizados dois tipos de transmissão: através de elementos flexíveis (correias e correntes) e engrenagens. Segundo Shigley, 2005, elementos flexíveis são utilizados para transmissão de carga através de grandes distâncias e, por serem flexíveis, têm papel importante na absorção de cargas de choque, o que nas engrenagens pode ocasionar a quebra. Neste estudo serão consideradas correias de transmissão.

Os primeiros modelos de correias foram as planas, que permitiam baixa carga de transmissão por serem muito suscetíveis ao deslizamento nas polias. O desenvolvimento de correias trapezoidais permitiu uma alternativa em relação à capacidade de transmissão de potência (conjuntos mais compactos e menos ruidosos) em comparação às correias planas. Este tipo de correia é a mais utilizada na indústria e, portanto, será o objeto de estudo neste trabalho.

A adição do fator custo é de suma importância no desenvolvimento de uma seleção de correias de transmissão de potência, uma vez que o projetista pode focar em opções técnicas e economicamente possíveis simultaneamente, eliminando cenários em que o custo inviabiliza o projeto. O procedimento usual para seleção de correias nos auxilia a projetar sistemas de transmissão com diversos tipos de perfis para um mesmo conjunto de dados de entrada de projeto, mas isso é feito de forma ordenada: primeiro seleciona-se a correia tecnicamente adequada e depois avalia-se o custo. Caso esse custo seja elevado, deve-se retornar à fase de seleção da correia.

Com o auxílio de um programa que permita analisar a viabilidade econômica de cada seleção de correia de forma simultânea, pode-se focar em cenários antes não explorados e de forma rápida.

# 1.1 OBJETIVO

O trabalho tem por objetivo incorporar ao processo de seleção de correias trapezoidais o fator custo.

#### 1.2 OBJETIVOS ESPECÍFICOS

I – Coleta de custos através da consulta no mercado dos modelos apresentados no catálogo da Gates do Brasil de perfil normal (A, B, C, D e E), e de perfil estreito (3V, 5V e 8V).

II – Desenvolvimento de um software em Excel utilizando a linguagem VBA (Visual Basic for Application) contendo a sistemática de seleção de correias juntamente com uma análise econômica para cada cenário de projeto.

III – Aplicar o fator custo, desenvolvido e implementado no software, em um procedimento de seleção específico de correias trapezoidais.

## **2. FUNDAMENTAÇÃO**

#### 2.1 CORREIAS TRAPEZOIDAIS

Correias são elementos flexíveis utilizados para transmissão de potência (rotação e torque) entre duas polias.

As correias presentes nesse estudo são correias trapezoidais ou "V" de dois tipos: perfil normal, classificadas em A, B, C, D e E, e perfil estreito, classificadas em 3V, 5V e 8V, cujas seções estão apresentadas na Tabela 1.

Tabela 1 – Seções das correias de perfil normal e estreito, adaptado de Shigley, 2005.

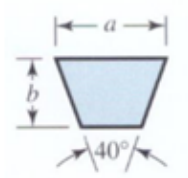

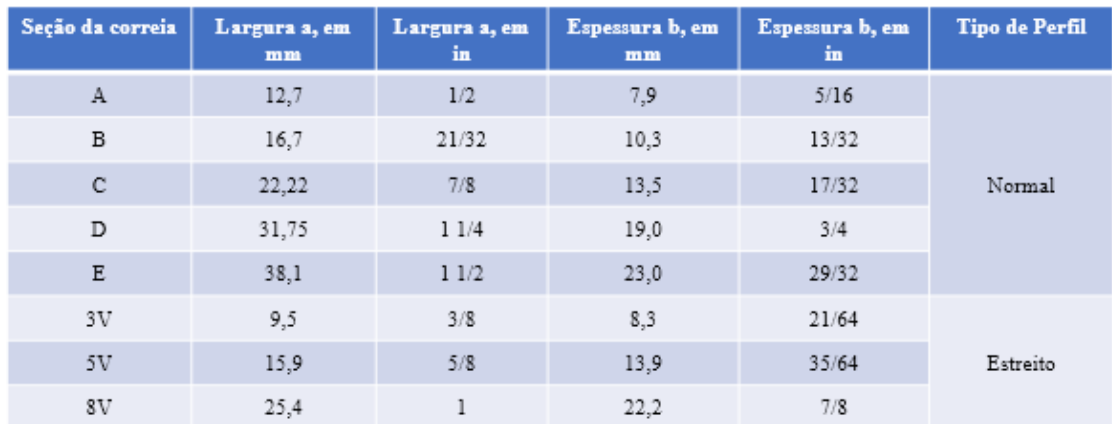

# 2.2 SELEÇÃO DE CORREIAS

A transmissão de potência está exemplificada na Figura 1. A seguir é descrito o procedimento de seleção de correias trapezoidais segundo Melconian, 2009.

A razão entre os diâmetros das polias gera uma relação de transmissão (*i*). Quando a rotação de entrada (n1) é superior que a rotação de saída (n2), temos uma relação redutora. Essa relação se caracteriza pelo aumento do torque de saída (T2). Quando possuímos uma relação amplificadora de velocidade (n1 é menor que n2), é gerado, por consequência, uma redução no torque de saída (T2 < T1). A relação de transmissão (i) para um sistema redutor de velocidade, adimensional, é dada pela Equação 1, e o torque de entrada (Te), expresso em Nm, é dado pela Equação 2.

$$
i = \frac{D}{d} = \frac{n_1}{n_2} = \frac{T^2}{n_1 T^2}
$$
 (1)

Onde, D é o diâmetro da polia maior [mm], d é o diâmetro da polia menor [mm], n1 é a rotação de entrada [rpm], n2 é a rotação de saída [rpm], T1 é o torque de entrada [Nm], T2 é o torque de saída [Nm] e η é o rendimento do sistema.

$$
Te = \frac{30Pe}{\pi n 1}
$$

Onde, Pe é a potência [W] e n1 é a rotação na entrada [rpm].

Figura 1 - Transmissão de potência através de correia e duas polias, adaptado de Shigley, 2005.

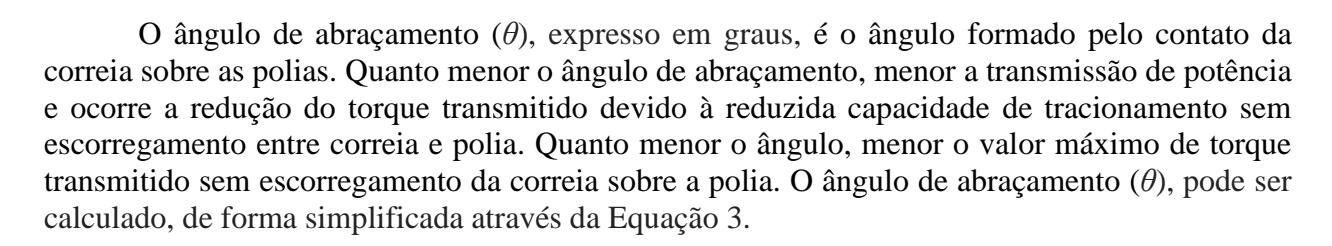

$$
\theta = 180 - \frac{60 (D - d)}{C} \tag{3}
$$

Onde C é a distância entre centros [mm].

O comprimento da correia (L) expresso em mm é calculado a partir da Equação 4.

$$
L = 2C + 1.57(D + d) + \frac{(D-d)^2}{4C}
$$
 (4)

A distância entre centros (C), expressa em mm, é dada pela Equação 5.

$$
C = \frac{A - h(D - d)}{2} \tag{5}
$$

Onde A, expresso em mm, é calculado pela Equação 6 e h é adimensional e retirado da Tabela 2.

$$
A = L - 1.57(D + d) \tag{6}
$$

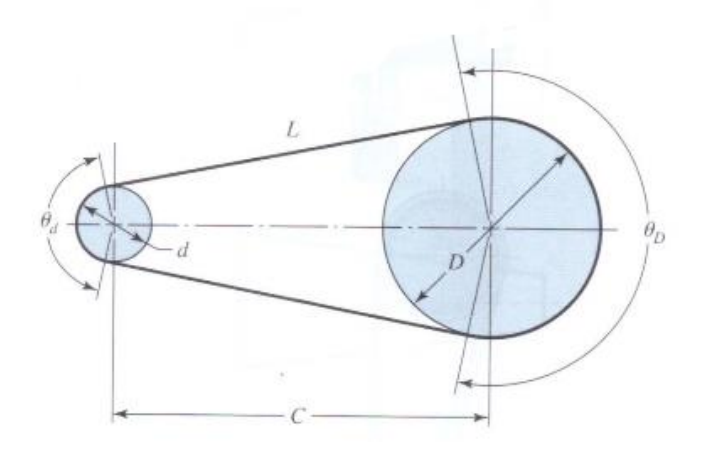

| $D-d$ | Factor | $D-d$ | Factor | $D-d$ | Factor<br>h | $D-d$ | Factor | $D-d$ | Factor | $D-d$ | Factor |
|-------|--------|-------|--------|-------|-------------|-------|--------|-------|--------|-------|--------|
| 0.00  | 0.00   | 0.12  | 0.06   | 0.23  | 0.12        | 0.34  | 0.18   | 0.43  | 0.24   | 0.51  | 0.30   |
| 0.02  | 0.01   | 0.14  | 0.07   | 0.25  | 0.13        | 0.35  | 0.19   | 0.44  | 0.25   |       |        |
| 0.04  | 0.02   | 0.16  | 0.08   | 0.27  | 0.14        | 0.37  | 0.20   | 0.46  | 0.26   |       |        |
| 0.06  | 0.03   | 0.18  | 0.09   | 0.29  | 0.15        | 0.39  | 0.21   | 0.47  | 0.27   |       |        |
| 0.08  | 0.04   | 0.20  | 0.10   | 0.30  | 0.16        | 0.40  | 0.22   | 0.48  | 0.28   |       |        |
| 0.10  | 0.05   | 0.21  | 0.11   | 0.32  | 0.17        | 0.41  | 0.23   | 0.50  | 0.29   |       |        |

Tabela 2 – Fator h para aproximação da distância entre centros, adaptado de Melconian, 2009.

A capacidade de transmissão de potência de uma correia está ligada à sua composição. Filho, 2009, separa em 5 elementos presentes em uma correia trapezoidal, conforme Figura 2.

Figura 2 – Composição de uma correia trapezoidal, adaptado de Filho, 2009.

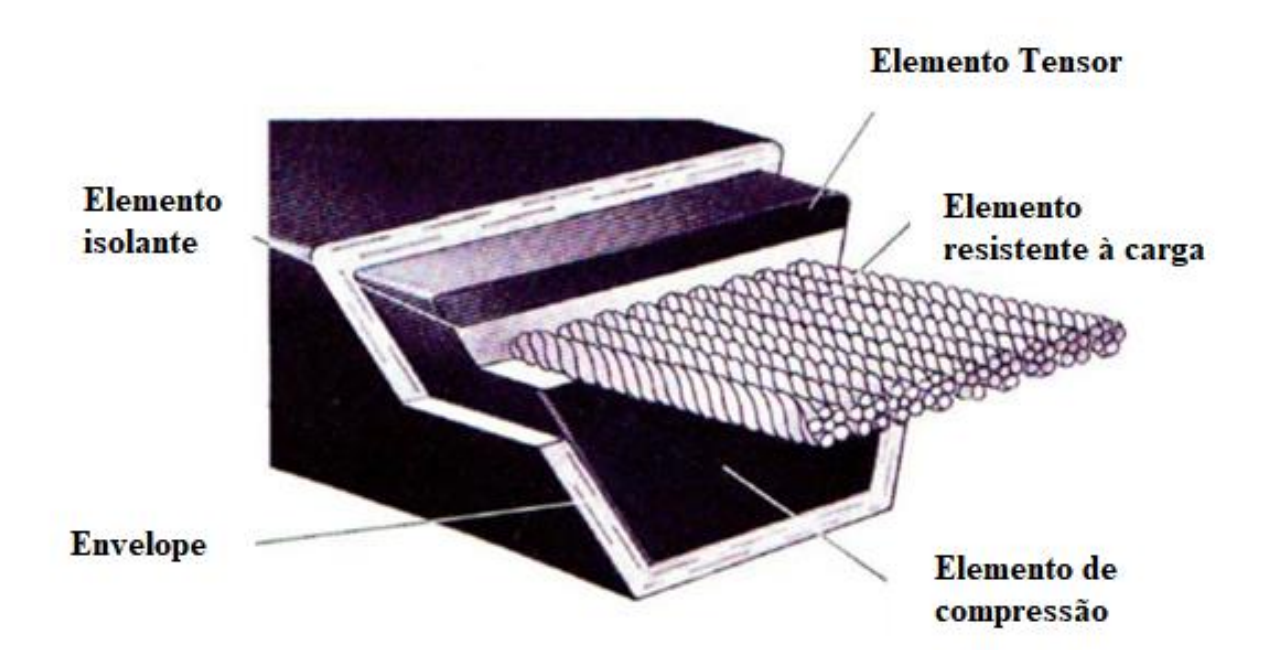

As correias trapezoidais têm em seu interior cordonéis, que são elementos responsáveis pela transmissão de força entre as polias. Esses cordonéis podem ser de diversos materiais como poliéster, fibra de vidro, aço, aramida e fibra carbono. Cada material confere à correia propriedades específicas.

A capacidade de cada correia (Pc), expressa em hp, é dada através da Equação 7.

$$
Pc = (Pc1 + Pc2) Fa Fl
$$
 (7)

Onde, Pc1 é a Capacidade primária da correia [hp], Pc2 é Capacidade secundária da correia [hp], Fa é o Fator de ângulo de abraçamento [adimensional] e Fl é o Fator de comprimento de correia [adimensional].

A definição da Capacidade primária da correia (Pc1) está ligada a dois parâmetros: diâmetro da polia menor (d) e rotação da polia menor (n), expressa em rotações por minuto (rpm). Cada fabricante realiza experimentos com uma correia de um determinado comprimento e determina, para cada combinação de "d" e "n", qual a capacidade Pc1 que esta correia suporta para que alcance uma determinada vida útil. Esta capacidade é fornecida para um determinado número de ciclos ou tempo de operação e é válida para cada seção de correia a um determinado

4

comprimento. Por este motivo, posteriormente, a capacidade precisa ser corrigida se o comprimento escolhido for diferente do ensaiado pelo fabricante.

A Capacidade secundária da correia (Pc2), necessária para a correção da relação de transmissão visto que a capacidade Pc1 é gerada para uma relação unitária, é somada a Pc1 e depende da relação de transmissão do projeto.

Para exemplificar, na Tabela 3 são apresentados os valores de Pc1 e Pc2 para correias de seção A.

Tabela 3 - Capacidades primárias e secundárias de correias de seção A, adaptado de Melconian, 2009.

|              |              |              |              |              |                     |                           | HP básico por correia para diâmetro Pitch das polias menores, em milimetros |                   |              |              |               |              |              |                                                              |                   |              |                   |              |              |               |              |              |              |              |              |              | HP adicional por correia, para relação de velocidade |              |              |
|--------------|--------------|--------------|--------------|--------------|---------------------|---------------------------|-----------------------------------------------------------------------------|-------------------|--------------|--------------|---------------|--------------|--------------|--------------------------------------------------------------|-------------------|--------------|-------------------|--------------|--------------|---------------|--------------|--------------|--------------|--------------|--------------|--------------|------------------------------------------------------|--------------|--------------|
| RPM          |              |              |              |              |                     |                           |                                                                             |                   |              |              |               |              |              |                                                              |                   |              |                   |              | <b>RPM</b>   | 1.00          | 1.02         | 1.04         | 1.06         | 1.09         | 1.13         | 1.17         | 1.23                                                 | 1.31         | 1.49<br>em   |
|              | 65           | 70           | 75           | 80           | <b>B5</b>           | 90                        | 95                                                                          | 100               | 105          | 110          | 115           | 120          | 125          | 140                                                          | 150               | 165          | 180               | 190          |              | 1.01          | 1.03         | 1.05         | 1.08         | 1.12         | 1.16         | 1.22         | 1.30                                                 | 1.48         | diante       |
| 950<br>1160  | 0.55<br>0.61 | 0.74<br>0.84 | 0.92<br>1.06 | 1.11<br>1.28 | 1.29<br>1.50        | 1.47<br>1.71              | 1.65<br>1.93                                                                | 1.83<br>2.14      | 2.01<br>2.35 | 2.19<br>2.56 | 2.37<br>2.77  | 2.54<br>2.98 | 3.19         | 3.23<br>3.79                                                 | 3.57<br>4.19      | 4.07<br>4.78 | 4.56<br>5.36      | 4.89<br>5.74 | 950<br>1160  | 0.00.<br>0.00 | 0.02<br>0.02 | 0.04<br>0.05 | 0.06<br>0.07 | 0.08<br>0.10 | 0.10<br>0.12 | 0.12<br>0.14 | 0.14<br>0.17                                         | 0.16<br>0.19 | 0.18<br>0.22 |
| 1425         | 0.67         | 0.94         | 1.21         | 1.47         | 1.73                | 1.99                      | 2.25                                                                        | 2.50              | 2.75         | 3.00         | 3.25          | 3.49         | 374          | 4.45                                                         | 4.92              | 5.61         | 6.28              | 6.71         | 1425         | 0.00          | 0.03         | 0.06         | 0.09         | 0.12         | 0.15         | 0.18         | 0.21                                                 | 0.24         | 0.27         |
| 1750<br>2850 | 0.73<br>0.77 | 1.05<br>1.25 | 1.37<br>1.71 | 1.68<br>2.17 | 1.99<br>2.62        | 2.30<br>3.07              | 2.60<br>3.50                                                                | 2.90<br>3.93      | 3.20<br>4.34 | 3.49<br>4.75 | 3.78<br>5.15  | 4.07<br>5.54 | 4.35<br>5.91 | 5.19<br>6.99                                                 | 5.73<br>7.65      | 6.51<br>8.56 | 7.27<br>9.36      | 7.76<br>9.83 | 1750<br>2850 | 0.00<br>0.00  | 0.04<br>0.06 | 0.07<br>0.12 | 0.11<br>0.18 | 0.14<br>0.24 | 0.18<br>0.29 | 0.22<br>0.35 | 0.25<br>0.41                                         | 0.29<br>0.47 | 0.33<br>0.53 |
| 3450<br>200  | 0.70<br>0.19 | 1.25<br>0.24 | 1.79<br>0.29 | 2.31<br>0.33 | 2.82<br>0.38        | 3.31<br>0.42              | 3.80<br>0.47                                                                | 4.26<br>0.51      | 4.72<br>0.55 | 5.16         | 5.58          | 5.99<br>0.68 | 6.38<br>0.73 | 7.46                                                         | 8.09              | 2,89         |                   |              | 3450         | 0.00          | 0.07         | 0.14         | 0.21         | 0.29         | 0.36         | 0.43         | 0.50                                                 | 0.57         | 0.64         |
| 400          | 0.32         | 0.41         | 0.49         | 0.58         | 0.66                | 0.74                      | 0.83                                                                        | 0.91              | 0.99         | 0.60<br>1.08 | 0.64<br>1.16  | 1.24         | 1.32         | 0.86<br>1.56                                                 | 0.94<br>1.72      | 107<br>1.96  | 1.19<br>2.19      | 1.28<br>2.35 | 200<br>400   | 0.00<br>0.00  | 0.00<br>0.01 | 0.01<br>0.02 | 0.01<br>0.02 | 0.02<br>0.03 | 0.02<br>0.04 | 0.02<br>0.05 | 0.03<br>0.06                                         | 0.03<br>0.07 | 0.04<br>0.07 |
| 600<br>800   | 0.42<br>0.50 | 0.54<br>0.66 | 0.67<br>0.82 | 0.79<br>0.98 | 0.91<br>1.14        | 1.03<br>1.29              | 1.15<br>1.45                                                                | 1.27<br>1.60      | 1.39<br>1.75 | 1.51<br>1.91 | 1.63<br>2.06  | 1.74<br>2.21 | 1.86<br>2.36 | 2.20<br>2.80                                                 | 2.43<br>3.10      | 2.77<br>3.53 | 3.11<br>3.96      | 3.33<br>4.24 | 600<br>800   | 0.00<br>0.00  | 0.01<br>0.02 | 0.02<br>0.03 | 0.04<br>0.05 | 0.05<br>0.07 | 0.06<br>0.08 | 0.07<br>0.10 | 0.09<br>0.12                                         | 0.10<br>0.13 | 0.11<br>0.15 |
| 1000<br>1200 | 0.57<br>0.62 | 0.76<br>0.85 | 0.96<br>1.08 | 1.15<br>1.31 | 1.34<br>1.53        | 1.53<br>1.76              | 1.72<br>1.98                                                                | 1.91<br>2.20      | 2.10<br>2.42 | 2.28<br>2.63 | 2.46<br>2.85  | 2.65<br>3.06 | 2.83<br>3.27 | 3.37<br>3.90                                                 | 3.72<br>4.31      | 4.74<br>4.91 | 4.76<br>5.50      | 5.10<br>5.89 | 1000<br>1200 | 0.00<br>0.00  | 0.02<br>0.02 | 0.04<br>0.05 | 0.06<br>0.07 | 0.08<br>0.10 | 0.10<br>0.12 | 0.12<br>0.15 | 0.14<br>0.17                                         | 0.17<br>0.20 | 0.19<br>0.22 |
| 1400         | 0.67         | 0.93         | 1.19         | 1.45         | 1.71                | 1.96                      | 2.22                                                                        | 2.47              | 2.72         | 2.96         | 3.21          | 3.45         | 3.69         | 4.39                                                         | 4.86              | 5.53         | 6.19              | 6.62         | 1400         | 0.00          | 0.03         | 0.06         | 0.09         | 0.12         | 0.14         | 0.17         | 0.20                                                 | 0.23         | 0.26         |
| 1600<br>1800 | 0.71<br>0.74 | 1.00<br>1.06 | 1.30<br>1.39 | 1.59<br>1.71 | 1.87<br>2.03        | 2.16<br>2.34              | 2.44<br>2.65                                                                | 2.72<br>2.96      | 3.00<br>3.26 | 3.27<br>3.56 | 3.54<br>3.86  | 3.81<br>4.15 | 4.08<br>4.44 | 4.86<br>5.29                                                 | 5.37<br>5.84      | 6.11<br>6.64 | 6.83<br>7.41      | 7.29<br>7.90 | 1600<br>1800 | 0.00<br>0.00  | 0.03<br>0.04 | 0.07<br>0.07 | 0.10<br>0.11 | 0.13<br>0.15 | 0.17<br>0.19 | 0.20<br>0.22 | 0.23<br>0.26                                         | 0.26<br>0.30 | 0.30<br>0.34 |
| 2000<br>2200 | 0.76<br>0.77 | 1.12<br>1.16 | 1.47<br>1.54 | 1.82<br>1.92 | 2.16<br>2.29        | 2.51<br>2.66              | 2.84<br>3.02                                                                | 3.18<br>3.38      | 3.51<br>3.73 | 3.83<br>4.08 | 4.15<br>4.42  | 4.47<br>4.76 | 4.78<br>5.09 | 5.69<br>6.06                                                 | 6.28<br>6.67      | 7.12<br>7.55 | 7.93<br>8.38      | 8.44<br>8.90 | 2000<br>2200 | 0.00<br>0.00  | 0.04<br>0.05 | 0.08<br>0.09 | 0.12<br>0.14 | 0.17<br>0.18 | 0.21<br>0.23 | 0.25<br>0.27 | 0.29<br>0.32                                         | 0.33<br>0.36 | 0.37<br>0.41 |
| 2400<br>2600 | 0.78<br>0.78 | 1.20<br>1.22 | 1.61<br>1.66 | 2.01<br>2.09 | 2.41<br>2.51        | 2.80<br>2.93              | 3.19<br>3.34                                                                | 3.57<br>3.74      | 3.94<br>4.13 | 4.31<br>4.52 | 4.67<br>4 9 0 | 5.03<br>5.27 | 5.38<br>5.63 | 6.39<br>6.68                                                 | 7.03<br>7.33      | 7.93<br>8.25 | 8.77<br>9.08      | 9.28<br>9.58 | 2400         | 0.00          | 0.05         | 0.10         | 0.15         | 0.20         | 0.25         | 0.30         | 0.35                                                 | 0.40         | 0.45         |
| 2800         | 0.77         | 1.24         | 1.70         | 2.16         | 2.60                | 3.04                      | 3.47                                                                        | 3.89              | 4.30         | 4.71         | 5.10          | 5.49         | 5.86         | 6.93                                                         | 7.59              | 8.51         | 9.32              | 9.80         | 2600<br>2800 | 0.00<br>0.00  | 0.05<br>0.06 | 0.11<br>0.12 | 0.16<br>0.17 | 0.21<br>0.23 | 0.27<br>0.29 | 0.32<br>0.35 | 0.38<br>0.41                                         | 0.43<br>0.46 | 0.48<br>0.52 |
| 3000<br>3200 | 0.76<br>0.74 | 1.25<br>1.26 | 1.74<br>1.77 | 2.22<br>2.26 | 2.68<br>2.75        | 3.14<br>3.23              | 3.59<br>3.69                                                                | 4.03<br>4.14      | 4.45<br>4.59 | 4.87<br>5.01 | 5.28<br>5.43  | 5.67<br>5.83 | 6.06<br>6.22 | 7.14<br>7.31                                                 | 7.81<br>7.97      | 8.70         | 9.47<br>8.83 9.55 | 9.92<br>9.94 | 3000<br>3200 | 0.00<br>0.00  | 0.06<br>0.07 | 0.12<br>0.13 | 0.19<br>0.20 | 0.25<br>0.26 | 0.31<br>0.33 | 0.37<br>0.40 | 0.43<br>0.46                                         | 0.50<br>0.53 | 0.56<br>0.60 |
| 3400<br>3600 | 0.71<br>0.68 | 1.25<br>1.24 | 1.78<br>1.79 | 2.30<br>2.33 | 2.81<br>2.85        | 3.30<br>3.35              | 3.78<br>3.85                                                                | 4.24<br>4.32      | 4.69<br>4.78 | 5.13<br>5.23 | 5.56<br>5.65  | 5.96<br>6.06 | 6.36<br>6.45 | 7.44<br>7.51                                                 | 8.07<br>8.12 8.87 | 8.89         |                   |              | 3400<br>3600 | 0.00<br>0.00  | 0.07<br>0.07 | 0.14<br>0.15 | 0.21<br>0.22 | 0.28<br>0.30 | 0.35<br>0.37 | 0.42<br>0.45 | 0.49.<br>0.52                                        | 0.56<br>0.60 | 0.63<br>0.67 |
| 3800         | 0.63         | 1.22         | 1.79         | 2.34         | 2.88                | 3.40                      | 3.90                                                                        | 4.38              | 4.85         | 5.30         | 5.72          | 6.13         | 6.52         | 7.54                                                         | 81                |              |                   |              | 3800         | 0.00          | 0.08         | 0.16         | 0.24         | 0.31         | 0.39         | 0.47         | 0.55                                                 | 0.63         | 0.71         |
| 4000<br>4200 | 0.58<br>0.53 | 1.19<br>1.15 | 1.77<br>1.75 | 2.34<br>2.33 | 2.89<br>2.89        | 3.42<br>3.43              | 3.93<br>3.95                                                                | 4.42<br>4.44      | 4.89<br>4.91 | 5.34<br>5.35 | 5.76<br>5.77  | 6.16<br>6.16 | 6.54         | 7.52<br>6.53 7.45                                            | 8.04              |              |                   |              | 4000<br>4200 | 0.00<br>0.00  | 0.08<br>0.09 | 0.17<br>0.17 | 0.25<br>0.26 | 0.33<br>0.35 | 0.41<br>0.43 | 0.50<br>0.52 | 0.58<br>0.61                                         | 0.66<br>0.69 | 0.74<br>0.78 |
| 4400<br>4600 | 0.47<br>0.39 | 1.10<br>1.05 | 1.72<br>1.67 | 2.31<br>2.28 | 2.88<br>2.85        | 3.43<br>3.40              | 3.92                                                                        | 3.94 4.44<br>4.41 | 4.90<br>4.87 | 5.34<br>5.30 | 5.75<br>5.69  | 6.13<br>6.05 | 6.47<br>6.38 |                                                              |                   |              |                   |              | 4400<br>4600 | 0.00<br>0.00  | 0.09<br>0.10 | 0.18<br>0.19 | 0.27<br>0.29 | 0.36<br>0.38 | 0.45         | 0.55         | 0.64                                                 | 0.73         | 0.82         |
| 4800         | 0.32         | 0.98         | 1.62         | 2.23         | 2.81                | 3.36                      | 3.88                                                                        | 4.36              | 4.81         | 5.23         | 15.60         | 5.94         |              |                                                              |                   |              |                   |              | 4800         | 0.00          | 0.10         | 0.20         | 0.30         | 0.40         | 0.48<br>0.50 | 0.57<br>0.60 | 0.67<br>0.69                                         | 0.76<br>0.79 | 0.86<br>0.89 |
| 5000<br>5200 | 0.23<br>0.14 | 0.91<br>0.82 | 1.55<br>1.48 | 2.17<br>2.10 | 2.75<br>2.68        | 3.30<br>3.22              | 3.81<br>3.73                                                                | 4.29<br>4.19 4.61 | 4.73         | 4.99         | 5.12 5.48     |              |              |                                                              |                   |              |                   |              | 5000<br>5200 | 0.00<br>0.00  | 0.10<br>0.11 | 0.21<br>0.21 | 0.31<br>0.32 | 0.41<br>0.43 | 0.52<br>0.54 | 0.62<br>0.65 | 0.72<br>0.75                                         | 0.83<br>0.86 | 0.93<br>0.97 |
| 5400<br>5600 | 0.03         | 0.73<br>0.63 | 1.39<br>1.29 | 2.01<br>1.91 | 2.59<br>2.48        | 3.13<br>3.01              | 3.62<br>3.49                                                                | 4.07<br>3.92      | 4.47<br>4.30 | 4.82         |               |              |              |                                                              |                   |              |                   |              | 5400<br>5600 | 0.00<br>0.00  | 0.11<br>0.12 | 0.22<br>0.23 | 0.33<br>0.35 | 0.45<br>0.46 | 0.56<br>0.58 | 0.67         | 0.78                                                 | 0.89         | 1.01         |
| 5800         |              | 0.51         | 1.17         | 1.79         | 2.36                | 2.87                      | 3.34                                                                        | 3.74              |              |              |               |              |              |                                                              |                   |              |                   |              | 5800         | 0.00          | 0.12         | 0.24         | 0.36         | 0.48         | 0.60         | 0.69<br>0.72 | 0.81<br>0.84                                         | 0.93<br>0.96 | 1.04<br>1.08 |
| 6000<br>6200 |              | 0.39<br>0.25 | 1.05<br>0.91 | 1.66<br>1.51 | 2.06                | $2.22 \quad 2.72$<br>2.54 | 3.16<br>2.96                                                                |                   |              |              |               |              |              | Para outras combinações de                                   |                   |              |                   |              | 6000<br>6200 | 0.00<br>0.00  | 0.12<br>0.13 | 0.25<br>0.26 | 0.37<br>0.38 | 0.50<br>0.51 | 0.62<br>0.64 | 0.74<br>0.77 | 0.87<br>0.90                                         | 0.99<br>1.03 | 1.12<br>1.15 |
| 6400<br>6600 |              | 0.11         | 0.76<br>0.59 | 1.35<br>117  | <b>1.88</b><br>1.68 | 2.34                      |                                                                             |                   |              |              |               |              |              | RPM-Diâmetro não figuradas nesta<br>tabela, consulte a Gates |                   |              |                   |              | 6400<br>6600 | 0.00<br>0.00  | 0.13<br>0.14 | 0.26<br>0.27 | 0.40<br>0.41 | 0.53<br>0.55 | 0.66         | 0.79         | 0.93                                                 | 1.06         | 1.19         |
| 6800         |              |              | 0.41         | 0.98         | 1.46                |                           |                                                                             |                   |              |              |               |              |              |                                                              |                   |              |                   |              | 6800         | 0.00          | 0.14         | 0.28         | 0.42         | 0.56         | 0.68<br>0.70 | 0.82<br>0.84 | 0.96<br>0.98                                         | 1.09<br>1.13 | 1.23<br>1.27 |

Como a capacidade Pc1 é para uma relação de transmissão unitária, o ângulo de abraçamento na polia motora é de 180 graus. Se a relação de transmissão for diferente de um, o ângulo de abraçamento na polia menor deve ser considerado para correção da capacidade através do Fator de ângulo de abraçamento (Fa). Quanto menor o ângulo de abraçamento na menor polia, menor é a capacidade transmitida devido à condição de escorregamento da correia na polia. A Tabela 4 apresenta o fator Fa em função do ângulo de abraçamento.

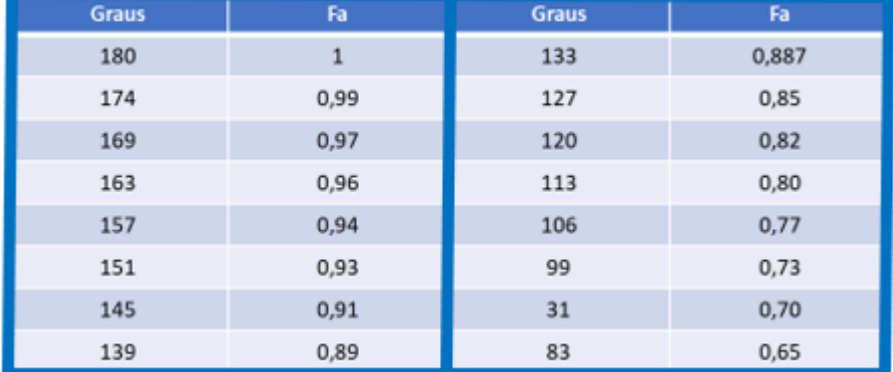

# Tabela 4 - Fator de ângulo de abraçamento (Fa) para as correias trapezoidais, adaptado de Melconian, 2009.

Como comentado anteriormente, o valor experimental de capacidade da correia fornecido pelo fabricante é para um determinado comprimento de correia. Dessa forma, se o comprimento for diferente, faz-se necessária uma correção através do Fator de comprimento de correia (Fl), mostrado na Tabela 5.

Tabela 5 - Fator de comprimento de correia (Fl) para as correias trapezoidais, adaptado de Melconian, 2009.

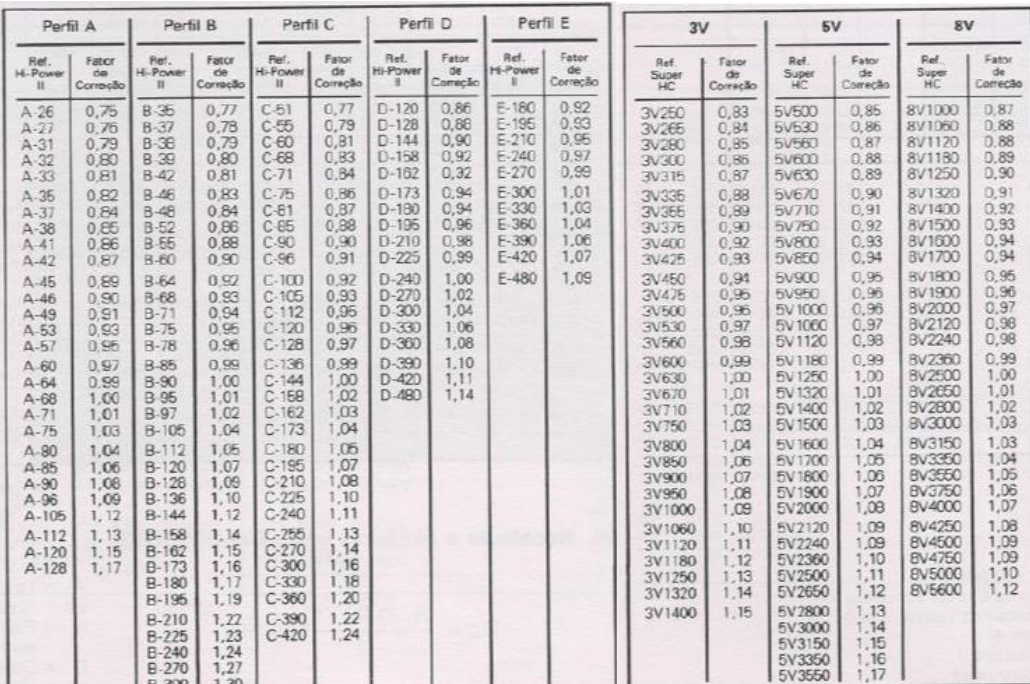

A potência a ser transmitida pelo sistema de transmissão por correias leva em consideração a potência de entrada (Pe) e um fator de serviço, conforme a Equação 8.

$$
Pp = PeFs \tag{8}
$$

Onde, Pe é a Potência de entrada no sistema [hp] e Fs é o Fator de serviço [adimensional].

O Fator de serviço (Fs) depende das características de variação de carga da máquina movida e da variação de torque da fonte de potência. Shigley, 2005, sugere alguns valores de Fs que estão descritos na Tabela 6.

Tabela 6 - Fator de serviço (Fs) para as correias trapezoidais, adaptado de Shigley, 2005.

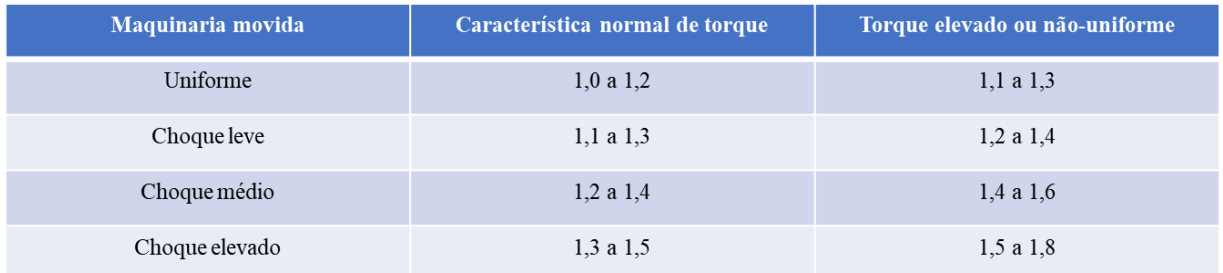

Finalmente, com o valor da potência a ser transmitida (Pp) e a capacidade unitária da correia selecionada, calcula-se a quantidade (N') de correias necessárias. Este valor deve ser arredondado para cima, para um número inteiro de correias (N). O número de correias necessárias para o projeto (N'), adimensional, é dado pela Equação 9.

$$
N' = \frac{Pp}{Pc}
$$
 (9)

Outro fator importante para questões de instalação é a largura do sistema (b) compreendido pelas polias e correias. Nas polias temos as distâncias: S (espaçamento entre vales da polia), expressa em mm, e Se (distância entre o centro do vale e o centro da crista da polia), expressa em mm. A Figura 3 exemplifica tais distâncias e a Tabela 7 apresenta os valores de S e Se.

Figura 3 – Distâncias S e Se presentes em polias de transmissão de potência, adaptado de Melconian 2009

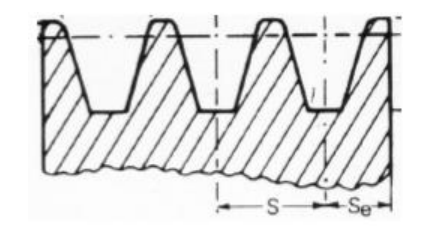

Tabela 7 – Valores de S e Se de acordo com perfil da correia, adaptado de Melconian 2009

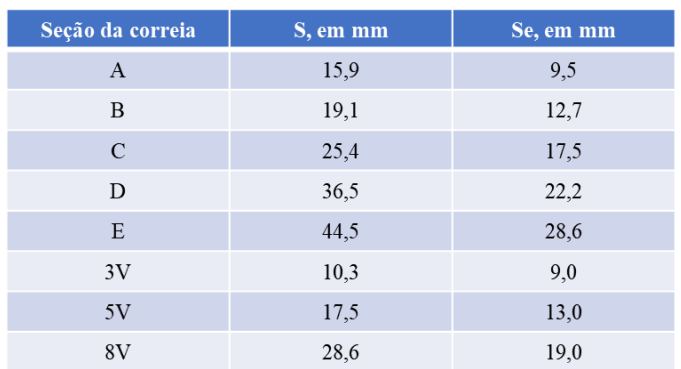

A largura do sistema é dada pela Equação 10.

$$
b = (N-1)S + 2Se \tag{10}
$$

A caracterização do volume do sistema (V) se dá pela multiplicação das três principais grandezas presentes no sistema: largura do sistema (b), comprimento (l) e altura do sistema (a). A Figura 4 nos apresenta essas dimensões.

Figura 4 – Dimensões espaciais do sistema de transmissão por correias V

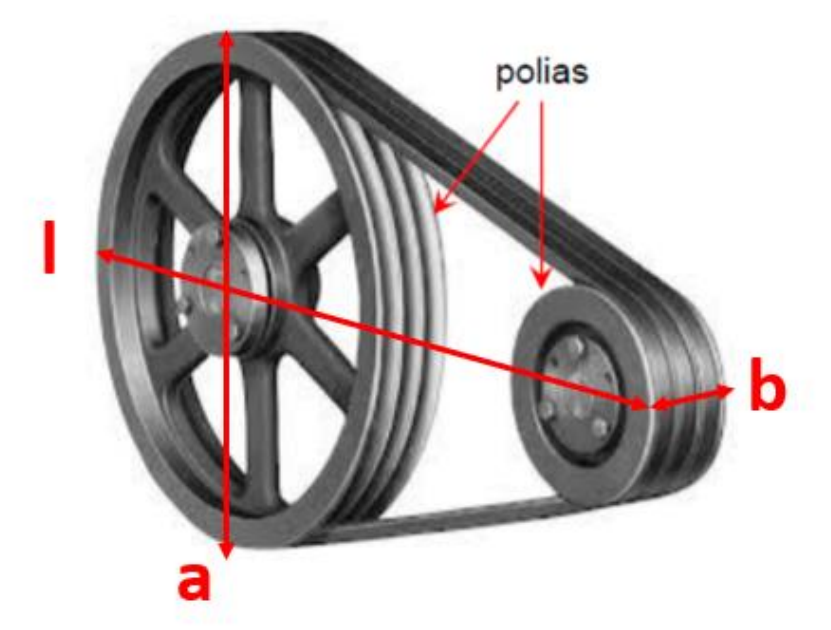

O comprimento do sistema (l), expresso em mm, é dado pela Equação 11.

$$
l = \frac{d}{2} + C + \frac{D}{2}
$$
 (11)

A altura do sistema (a) é o diâmetro da polia maior (D) e é expresso em mm. O Volume do sistema, expresso em m³, é dado pela Equação 12.

$$
V = \frac{bla}{10^9}
$$

 $(12)$ 

# **3. MATERIAIS E MÉTODOS**

#### 3.1 CUSTOS DE CORREIAS

O custo unitário das correias foi fornecido pela revendedora de correias Hose E Belt Comércio de Correias Mangueiras E Acessórios, na data de 04/11/2019. Os valores foram apresentados em Reais (R\$) e repassados para Dólar (US\$) de acordo com a cotação comercial do dia 04/11/2019 (R\$ 4,01 para cada US\$ 1,00).

# 3.2 PARÂMETRO DE ACRÉSCIMO DE VIDA ÚTIL

Como N' é o valor necessário para atender os critérios de projeto e N é o valor efetivo de correias utilizadas, é definido um Acréscimo de Vida Útil (AVU) das correias. Esse acréscimo é representado em porcentagem e calculado a partir da Equação 13. A Figura 5, exemplifica a relação entre AVU e N'.

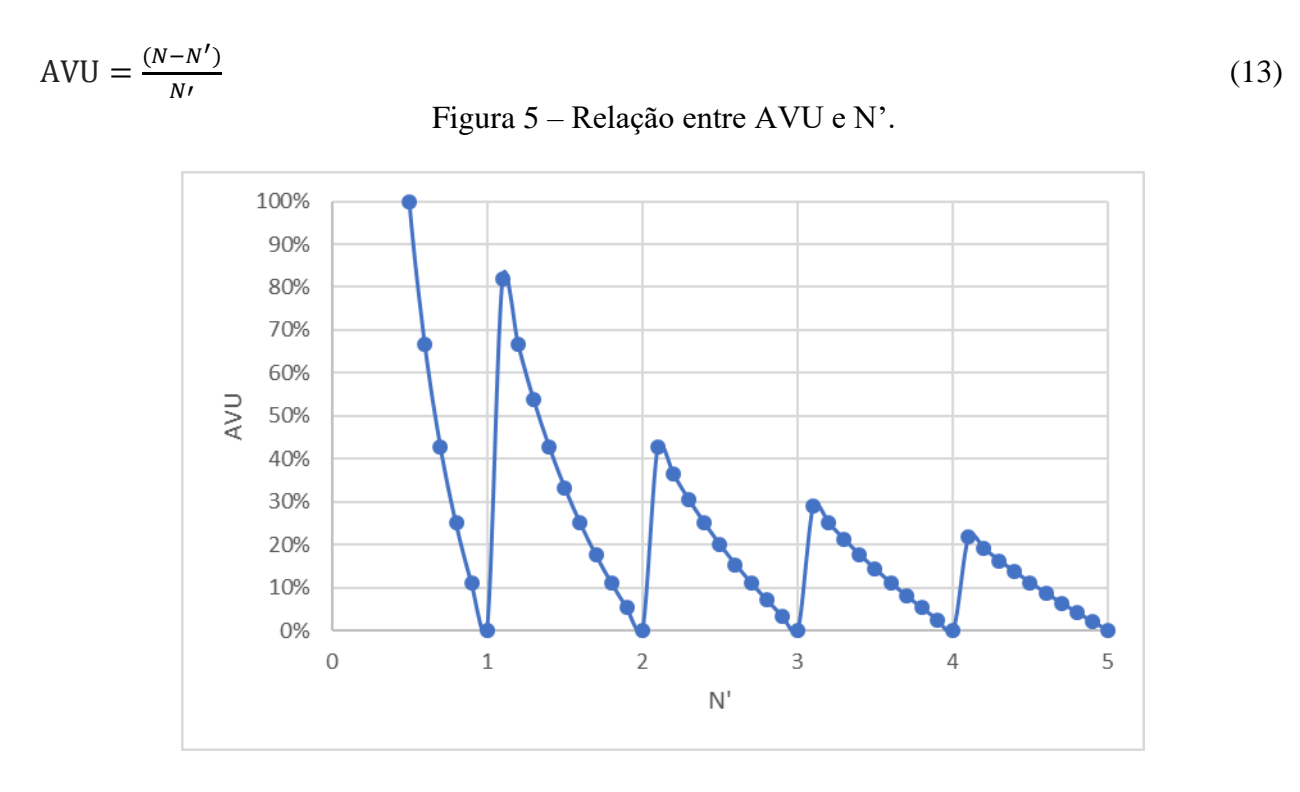

Para exemplificar, considera-se um caso em que N' tenha resultado 3,1 e, portanto, adotase N igual a 4. Esta diferença de 0,9 correias resulta num acréscimo de 29% na vida das correias.

# 3.3 CUSTO LÍQUIDO

Custo líquido, expresso em US\$ e calculado pela Equação 14, nos indica o valor efetivo de investimento levando-se em consideração a vida total da correia, ou seja, a vida prevista pelo processo de seleção somada ao acréscimo definido pelo parâmetro AVU.

Custo líquido = 
$$
\frac{\text{Custo}}{1+AVU}
$$
 (14)

Onde, AVU é o Acréscimo de vida útil do sistema [adimensional] e Custo é o custo total das N correias [US\$].

# 3.4 DESENVOLVIMENTO DO SOFTWARE PARA SELEÇÃO DE CORREIAS

A metodologia de seleção de correias descritas no capítulo anterior foi implementada através da linguagem VBA (Visual Basic Application), utilizando a plataforma Excel. Nesta mesma planilha foi incorporada a tabela de custo de correias.

Definiu-se os dados de entrada de projeto listados abaixo:

- Potência do motor (Pm), em hp.
- Fator de serviço (Fs), adimensional.
- Rotação (n), em RPM.
- Diâmetro da polia menor (d), em mm.

9

- Relação de transmissão (i), adimensional.
- Distância entre centros (C), em mm.
	- A partir destes dados, são calculados os seguintes parâmetros:
- Potência do projeto (Pp), através da Equação 8, em hp.
- Diâmetro da polia maior (D), através da Equação 1, em mm.

Caraterizado o sistema, a planilha seleciona, caso tenha alguma solução viável, uma correia de cada perfil interpolando dados de capacidades das correias e fatores mencionados na seção anterior a fim de apresentar um conjunto de solução, composto por correias técnica e economicamente viáveis.

### **4. RESULTADOS**

# 4.1 CUSTOS DE CORREIAS

Levantados os custos das correias, foram gerados gráficos dos custos em dólares relacionando-os com o comprimento das correias. São apresentadas as curvas de custo das correias nas Figuras 6.

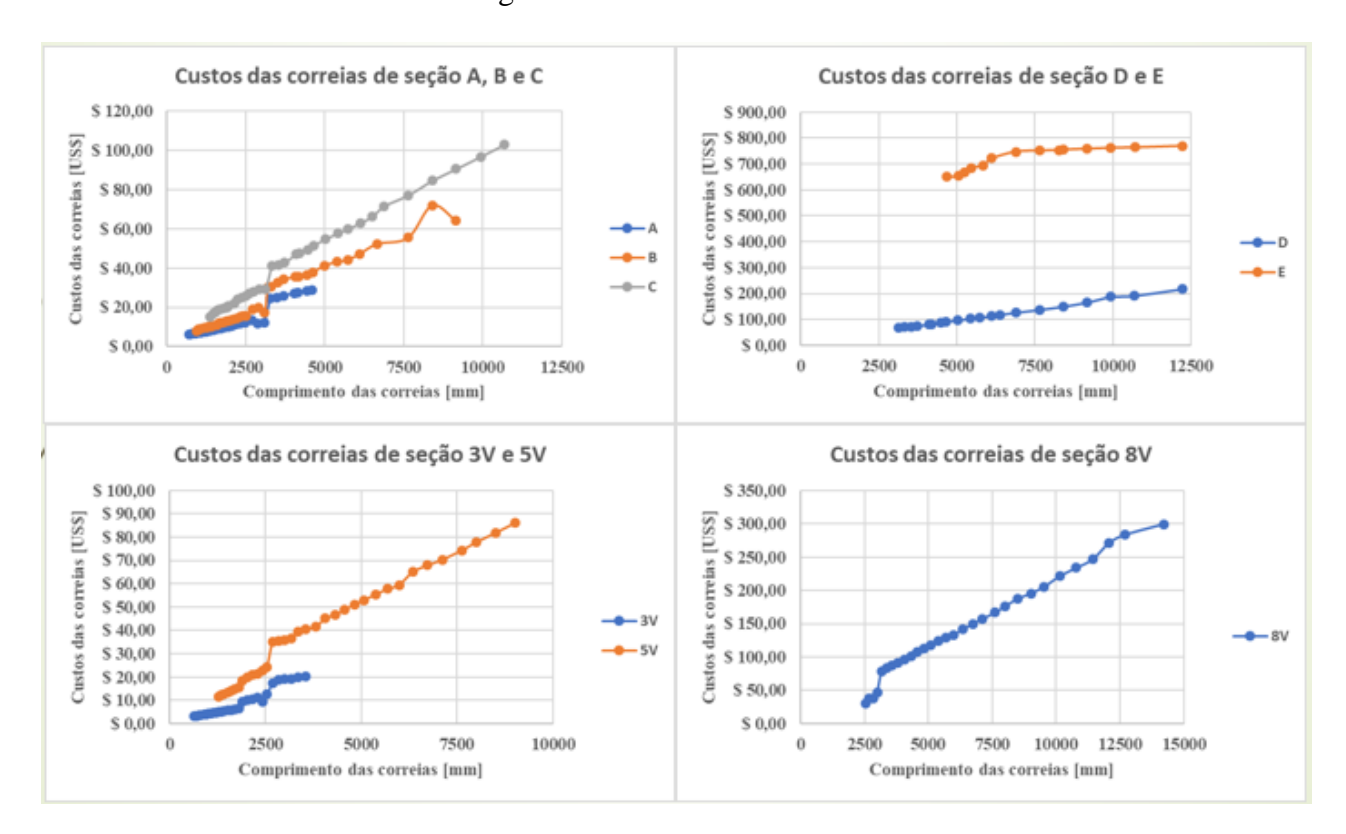

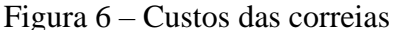

Analisando as curvas de custos, percebe-se que para correias de perfil A, B e C a partir de um comprimento de 3000 mm, o valor aumenta de forma repentina. Levando esse comprimento crítico às correias de perfil D e E, percebe-se que isso ocorre justamente no comprimento em que pode ser utilizadas as correias de perfil D.

Nas correias de perfil estreito o fenômeno ocorre em comprimentos por volta de 2500 mm, exceção das correias 8V em que ocorre em comprimentos por volta de 3000 mm.

Outro fato analisado é a diferença em torno de 700% entre os valores de correias de mesmo comprimento dos perfis D e E, o que não ocorre em perfis estreitos. Esse aumento abrupto pode ser um fator decisivo na seleção de qual correia utilizar no projeto.

# 4.2 ESTUDOS DE CASO

Para demonstrar a funcionalidade do programa implementado nesse trabalho, fez-se dois estudos de caso que estão apresentados abaixo.

## 4.2.1 ESTUDO DE CASO 1

O projeto inicia-se na coleta dos dados de entrada de projeto. Os dados de entrada de projeto do primeiro estudo de caso são apresentados na Tabela 8.

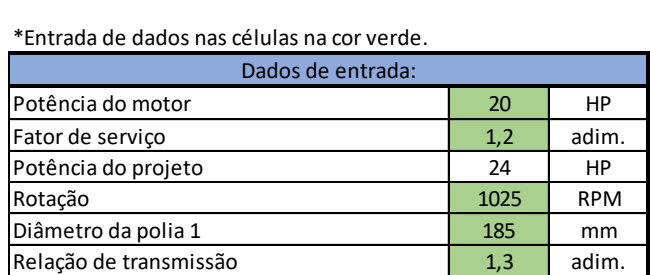

Diâmetro da polia 2 **240,5** mm Distância entre centros (C) 600 mm Distância entre centros mínima (Cmin) | 305,25 | mm

Tabela 8 – Dados de entrada do estudo de caso 1.

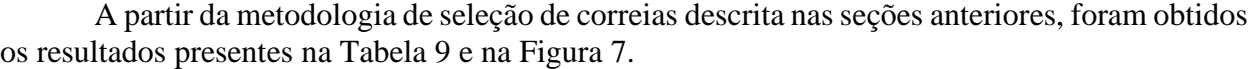

Tabela 9 – Resultados de seleção de correias para o estudo caso 1.

| <b>Resultados</b>                      |        |        |        |   |  |       |       |    |  |  |  |  |  |
|----------------------------------------|--------|--------|--------|---|--|-------|-------|----|--|--|--|--|--|
|                                        | A      | B      |        | D |  | 3V    | 5V    | 8V |  |  |  |  |  |
| Referência da correia                  | $A-64$ | $B-63$ | $C-60$ |   |  | 3V630 | 5V630 |    |  |  |  |  |  |
| Distância entre centros (C, em mm)     | 495    | 488    | 465    |   |  | 465   | 465   |    |  |  |  |  |  |
| Número de correias (N)                 |        | 4      | 4      |   |  |       | 3     |    |  |  |  |  |  |
| Custo total das correias (em US\$)     | 45,80  | 46,16  | 73,47  |   |  | 29.04 | 42,28 |    |  |  |  |  |  |
| Custo líquido (em US\$)                | 44.23  | 43.76  | 64,17  |   |  | 24,02 | 33,16 |    |  |  |  |  |  |
| Volume do sistema (em m <sup>3</sup> ) | 0.014  | 0,014  | 0,018  |   |  | 0.010 | 0,010 |    |  |  |  |  |  |

Figura 7 – Custo líquido das correias selecionadas e volume da transmissão do estudo de caso 1.

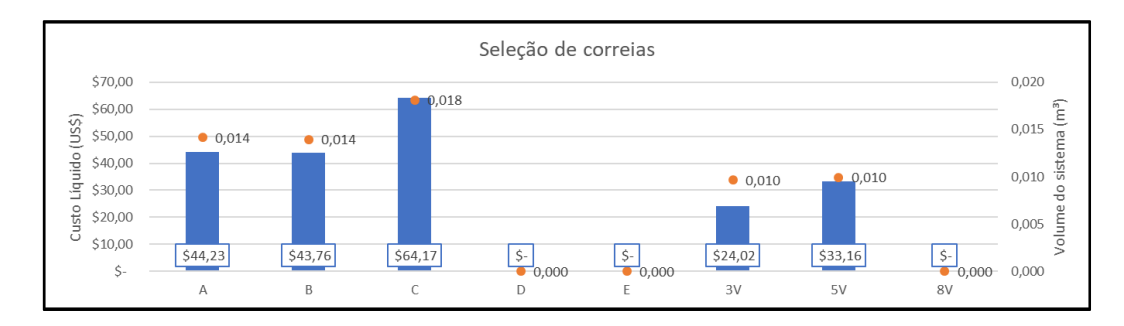

Temos cinco possibilidades para a solução da seleção de correias propostas neste estudo de caso. Podemos utilizar cinco correias A-64 ou 3V630, quatro correias B-63 ou C-60 ou então três correias 5V630. Tecnicamente, todas estas soluções atendem.

Do ponto de vista de otimização de espaço (Volume do sistema), duas correias são as mais compactas para o projeto, são elas as correias 3V630 e a 5V630, ambas apresentando 0,010 m<sup>3</sup> de volume de sistema. As demais correias possuem um volume 40% maior que as de perfil estreito. Esse efeito se deve à maior capacidade de transmissão das correias de perfil estreito, tendo como resultado um número menor de correias para o atendimento das condições de projeto. O programa desenvolvido permite a visualização clara e rápida das diferenças entre volumes, possibilitando uma análise mais abrangente.

O custo líquido nos auxilia a separar as correias que melhor atendem ao requisito *custo x benefício*. Sob esse aspecto, chegamos novamente à solução com as correias 3V630 e a 5V630, apresentando os valores de US\$ 24,02 e US\$ 33,16, respectivamente. Por possuírem maiores capacidades quando comparadas com as correias similares de perfil normal, as correias estreitas geram um custo líquido menor. Outro efeito visto é o maior AVU, também originado pelas maiores capacidades, que causa uma menor frequência de trocas das correias por desgastes e falhas.

Outro item interessante a ser analisado é o Número de correias do projeto (N). Percebemos que a correia 5V630 é a que tem o menor número de correias necessárias para o atendimento do projeto, no caso apenas 3 (três), enquanto a correia de seção A, por exemplo, possui 5 (cinco). Esse menor número de correias favorece a montagem e a compra das correias, visto a dificuldade de repetibilidade de comprimentos na fabricação de correias. Uma pequena diferença nos comprimentos das correias gera vibrações e, por consequência, uma menor vida útil da correia no sistema de transmissão.

Pode-se afirmar que as correias de perfil estreito têm vantagens significativas em comparação a correias de perfil normal. Segundo o estudo de caso são mais compactas, mais baratas e necessitam de um menor número de correias para atender às condições técnicas de projeto.

## 4.2.2 ESTUDO DE CASO 2

Neste segundo estudo de caso o foco é em sistemas cuja rotação é elevada, para isso, escolhe-se os dados de entrada de projetos contidos na Tabela 10.

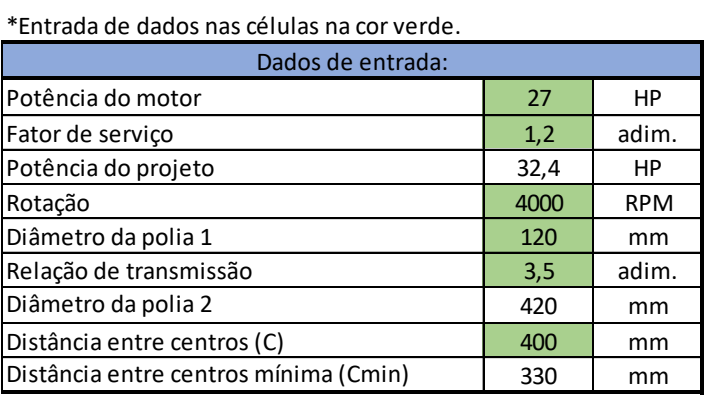

Tabela 10 – Dados de entrada do estudo de caso 2.

É importante ressaltar que, para sistemas de alta rotação, são indicadas correias de seções menores. Por esse motivo, a polia tracionada deve possuir pequeno diâmetro, sendo escolhida, portanto, a polia com diâmetro de 120 mm.

A partir da metodologia de seleção de correias descrita nas seções anteriores, foram obtidos os resultados presentes na Tabela 11 e na Figura 8.

| Resultados                             |        |        |  |  |  |       |    |    |  |  |  |  |  |
|----------------------------------------|--------|--------|--|--|--|-------|----|----|--|--|--|--|--|
|                                        | A      | B      |  |  |  | 3V    | 5V | 8V |  |  |  |  |  |
| Referência da correia                  | $A-64$ | $B-65$ |  |  |  | 3V670 |    |    |  |  |  |  |  |
| Distância entre centros (C, em mm)     | 378    | 395    |  |  |  | 398   |    |    |  |  |  |  |  |
| Número de correias (N)                 |        |        |  |  |  | 4     |    |    |  |  |  |  |  |
| Custo total das correias (em US\$)     | 64,12  | 83,47  |  |  |  | 24.79 |    |    |  |  |  |  |  |
| Custo líquido (em US\$)                | 59,78  | 82.23  |  |  |  | 22,15 |    |    |  |  |  |  |  |
| Volume do sistema (em m <sup>3</sup> ) | 0,032  | 0,039  |  |  |  | 0.014 |    |    |  |  |  |  |  |

Tabela 11 – Resultados de seleção de correias para o estudo caso 2.

Figura 8 – Custo líquido das correias selecionadas e volume da transmissão do estudo de caso 2.

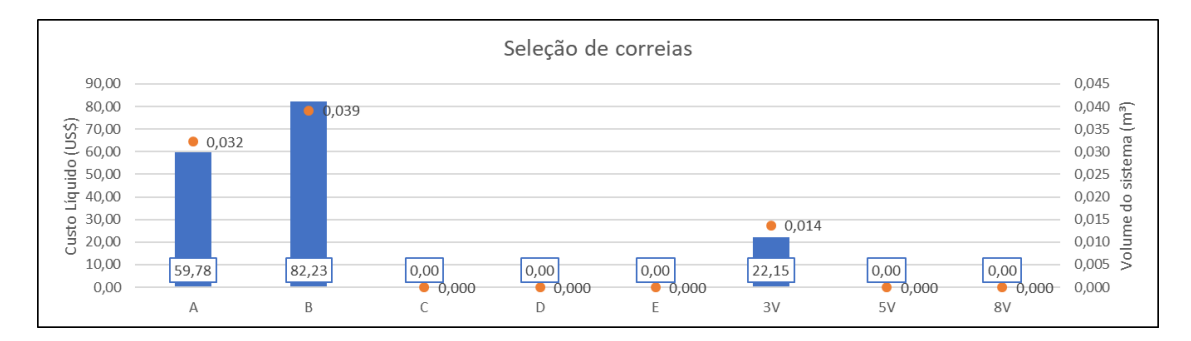

Temos três possibilidades para a solução da seleção de correias propostas neste estudo de caso. Podemos utilizar sete correias A-64 ou B-65, ou quatro correias 3V670. Tecnicamente, todas estas soluções atendem.

Destacando-se o número de correias do projeto (N), percebe-se uma diferença de três correias entre seções de perfil normal e estreito. Com um menor número de correias necessárias, a correia 3V670 é a que possui o menor custo líquido, com um valor de US\$ 22,15. Comparandose este valor com os valores das demais correias, tem-se um aumento de 370% quando comparada à correia B-65, que possui um custo de US\$ 82,23, e de 270% quando comparada à correia A-64, que possui um valor de US\$ 59,78.

Como no estudo de caso anterior, as correias de perfil estreito têm vantagem em relação às de perfil normal por causa de sua largura menor em se tratando do volume do sistema. Neste estudo, a diferença entre as correias 3V670 e B-65 chega a 0,025 m<sup>3</sup>, o que representa 278% de aumento no volume final destinado à instalação. A diferença cai para 0,018 m<sup>3</sup> na comparação com a correia A-64, que equivale a um aumento de 228% no volume do sistema.

Embora haja uma diferença de 20 mm na distância entre centros a favor da correia A-64, a correia 3V670 é a mais compacta e possui o menor custo dentre as três opções, por isso, é a correia selecionada neste estudo de caso 1.

A facilidade com que são obtidos os resultados dentro do programa o faz uma ferramenta importante na concepção de um sistema de transmissão de potência. Outro aspecto facilitador é a consolidação dos fatores volume e custo em forma de gráfico e tabela permitindo a análise simultânea dos dados.

## **5. CONCLUSÃO**

O desenvolvimento do trabalho resultou em um programa de computador que possibilita a seleção de correias trapezoidais com o acréscimo de dois parâmetros decisórios, quais sejam, o custo normalizado para a vida da correia e o volume ocupado pelo sistema de transmissão compreendido por polias e correias.

Verificou-se a grande diferença de custos relacionada às correias trapezoidais de seção E para com as demais correias de perfil normal, chegando a valores 700% superiores em relação às correias de seção D.

A partir do estudo de caso, pode-se concluir que correias de perfil estreito tendem a ser mais compactas devido ao menor número de correias necessárias para o atendimento das condições técnicas, bem como mais atrativas no quesito econômico, visto que ambas correias de perfil estreito ficaram com os menores custos de implantação.

Observou-se um efeito de aumento abrupto de custo em uma determinada faixa de comprimentos de correias, em torno de 3000 mm para correias de perfil normal e 2500mm para correias de perfil estreito. Esse efeito coincide com os primeiros comprimentos das correias de maior capacidade, no caso seção D.

O desenvolvimento do indicador Custo líquido auxilia os projetistas na seleção de correias uma vez que, munidos do Acréscimo de Vida Útil, podem prever uma sobrevida no sistema projetado.

Como futuros estudos são recomendados a comparação de custo e capacidades entre correias trapezoidais normais e de dentes moldados e a avaliação de custos na seleção de correias sincronizadoras.

O arquivo Excel está disponível no link:

https://drive.google.com/file/d/1\_fQHGzPyt0NjS5Ul\_x3w7TeouI-tZIWN/view?usp=sharing ou solicitando através do e-mail: fabricio.elias.sc@gmail.com.

# **REFERÊNCIAS BIBLIOGRÁFICAS**

Filho, Flávio de M.; **"Elementos de transmissão Flexíveis"**. Rio de Janeiro: Poli/UFRJ, 2009.

Gates do Brasil Indústria e Comércio Ltda, Catálogo,

https://www.gatesbrasil.com.br/upload/catalogos/catalogo\_correias\_industriais\_2015\_web.pdf. Acessado em 10/11/2019.

Melconian, Sarkis.; **"Elementos de Máquinas"**, Ed. Érica, 9ª edição, 2009.

Shigley, J.E; Mishke, C.R.; **"Projeto de Engenharia Mecânica"**, Bookman, 7ª edição, 2005.